## **Contents**

- Extra Credit Project
- $\bullet$  <u>u = -2</u>
- $\bullet$  <u>u = -1</u>
- $u = 0$ </u>
- $u = 1$ </u>
- $u = 2$ </u>

## **Extra Credit Project**

```
%By Ian Hall, Math 246, Section 0221 (9:00 Peng Gao), Due May 12
clear all
syms t x u
for u = -2:2 u
   A = [2*u u-1; u+1 0][xi, R] = (eig(sym(A))) %The trace is zero, so it can be ignored below
   p_z = x^2 + det(A)d = -det(A) disp('--------------------------')
end
%The following ivp's are of the form ivp = 'Dx=(2*u)*x+(u-1)*y, Dy=(u+1)
%Matlab will not let me put all the following in one for loop defing u
%I had to split it up into 5 graphs.
```

```
u =
```

```
 -2
A =-4 -3-1 0
x_1 =
[2-7^(1/2), 2+7^(1/2)][1, 1]
```
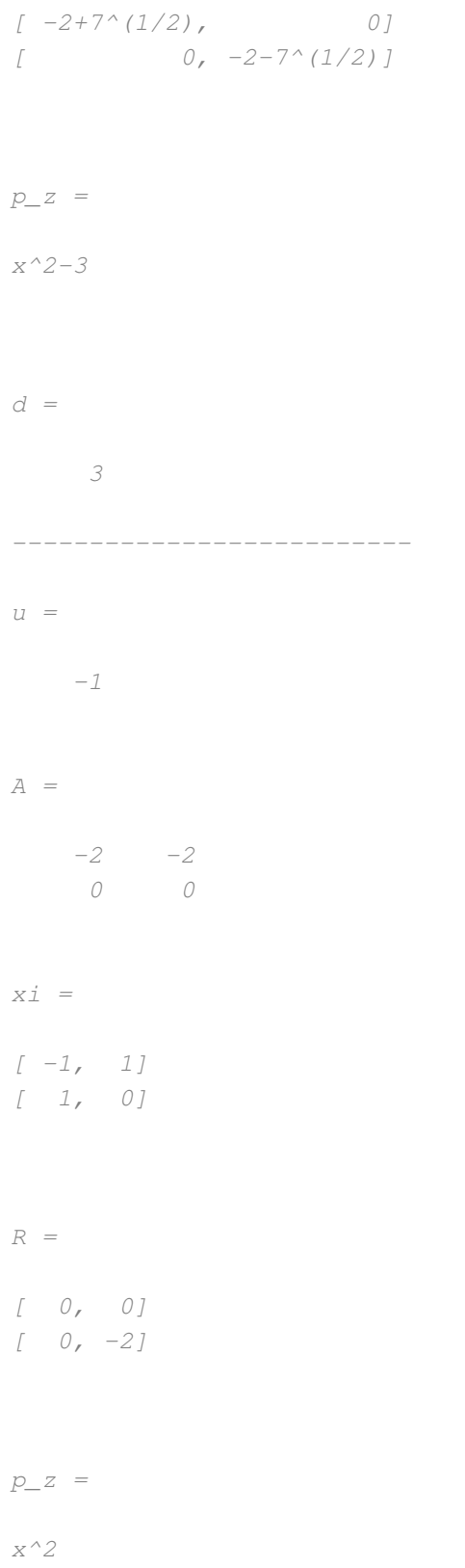

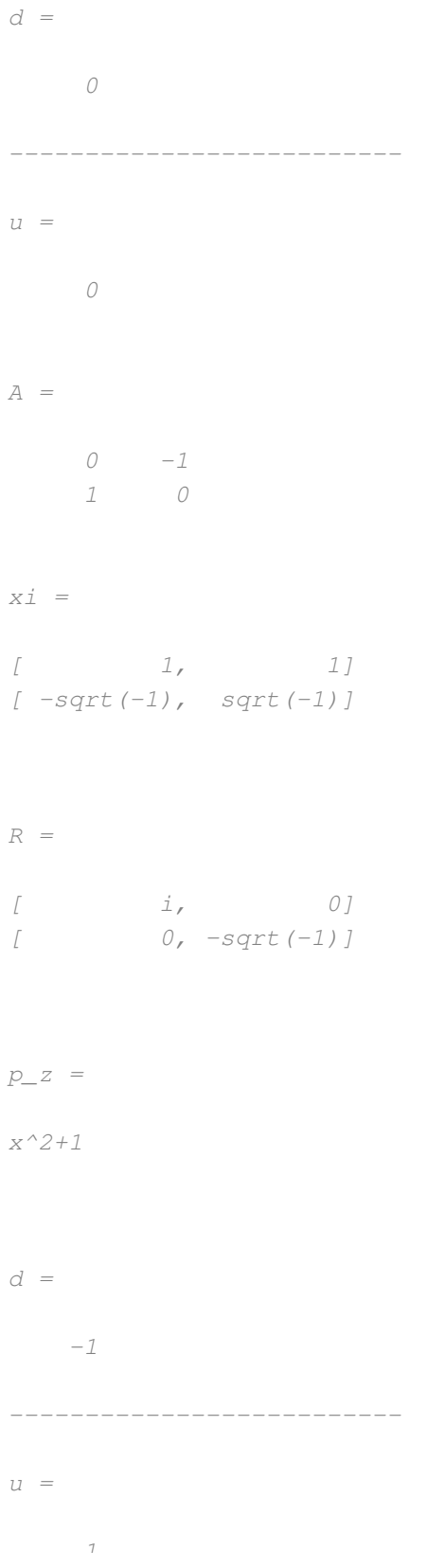

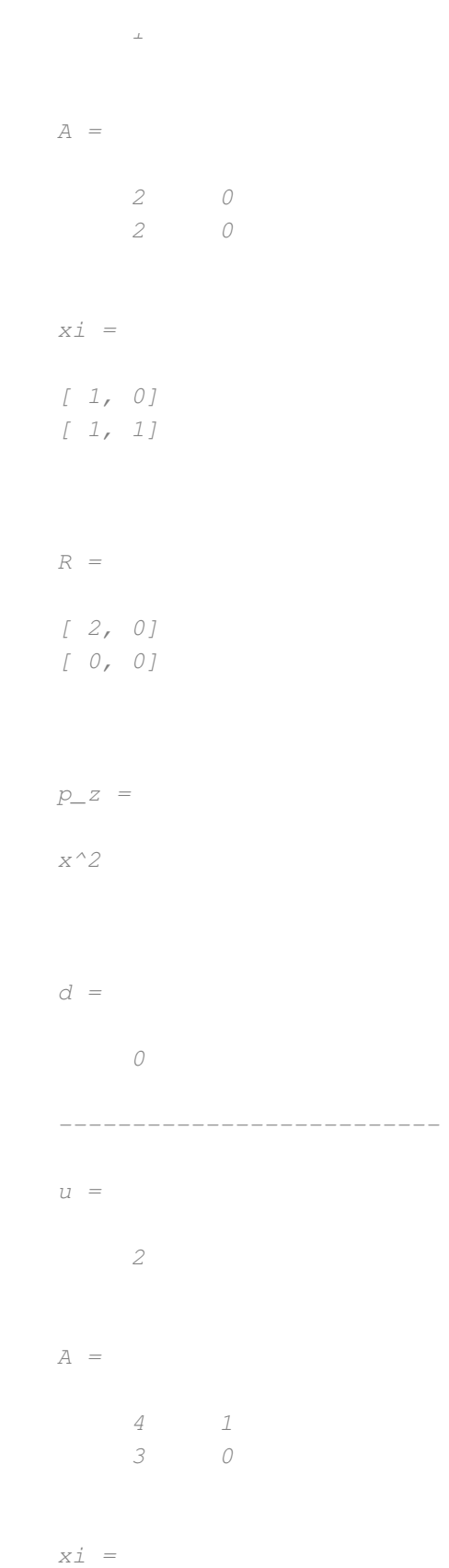

```
[2/3+1/3*7^(1/2), 2/3-1/3*7^(1/2)][ ], [ ]R =[2+7^{\wedge}(1/2), 0]
[ 0, 2-7^(1/2)]
p\_z =
x^2-3
d = 3
  --------------------------
u = -2
   ivp = 'Dx=(-4)*x+(-3)*y, Dy=(-1)*x, x(0)=a, y(0)=b';
   [x, y] = dsolve(ivp, 't');xf = @ (t, a, b) eval(vectorize(x));yf = \theta(t, a, b) eval(vectorize(y));
   figure; hold on
   t = -4:0.1:4;for a = -2:2for b = -2:2plot(xf(t, a, b), yf(t, a, b)) end
   end
   hold off
   xlabel 'x'
   ylabel 'y'
   title 'u = -2'axis([-10 10 -5 5])
```
%The characteristic of this graph is  $x^2-3$ . This has two simple real  $r$ %(-3 and 3), which are on opposite sides of 0, so it is a saddle. Als %is 0 and d is positive (3), so it is a saddle.

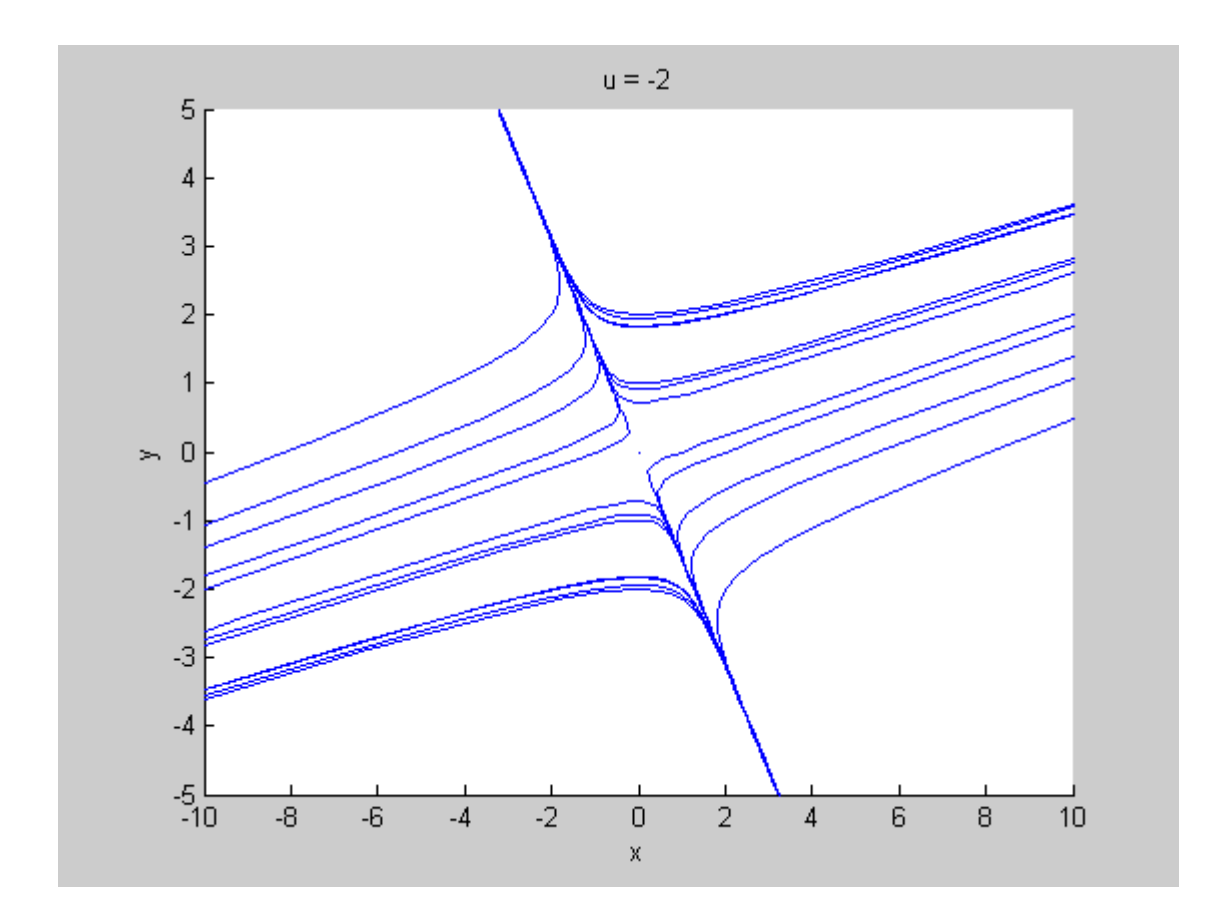

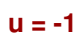

```
ivp = 'Dx = (-2) *x + (-2) *y, Dy = (0) *x, x(0) = a, y(0) = b';
[x, y] = dsolve(ivp, 't');xf = @ (t, a, b) eval(vectorize(x));yf = \theta(t, a, b) eval(vectorize(y));
figure; hold on
t = -4:0.1:4;for a = -2:2for b = -2:2plot(xf(t, a, b), yf(t, a, b)) end
end
hold off
xlabel 'x'
ylabel 'y'
title 'u = -1'
axis([-10 10 -5 5])
%To get the graph, we are computing Dy/Dx, which in this case turns out
%be 0. Thus, we have a series of horizontal lines for a graph.The
%characteristic of this graph is x^2 so d is 0. This has double real r*(0 \text{ and } 0), so u is 0, and a_{12} is negative (-2), so it is a
%counter-clockwise shear.
```
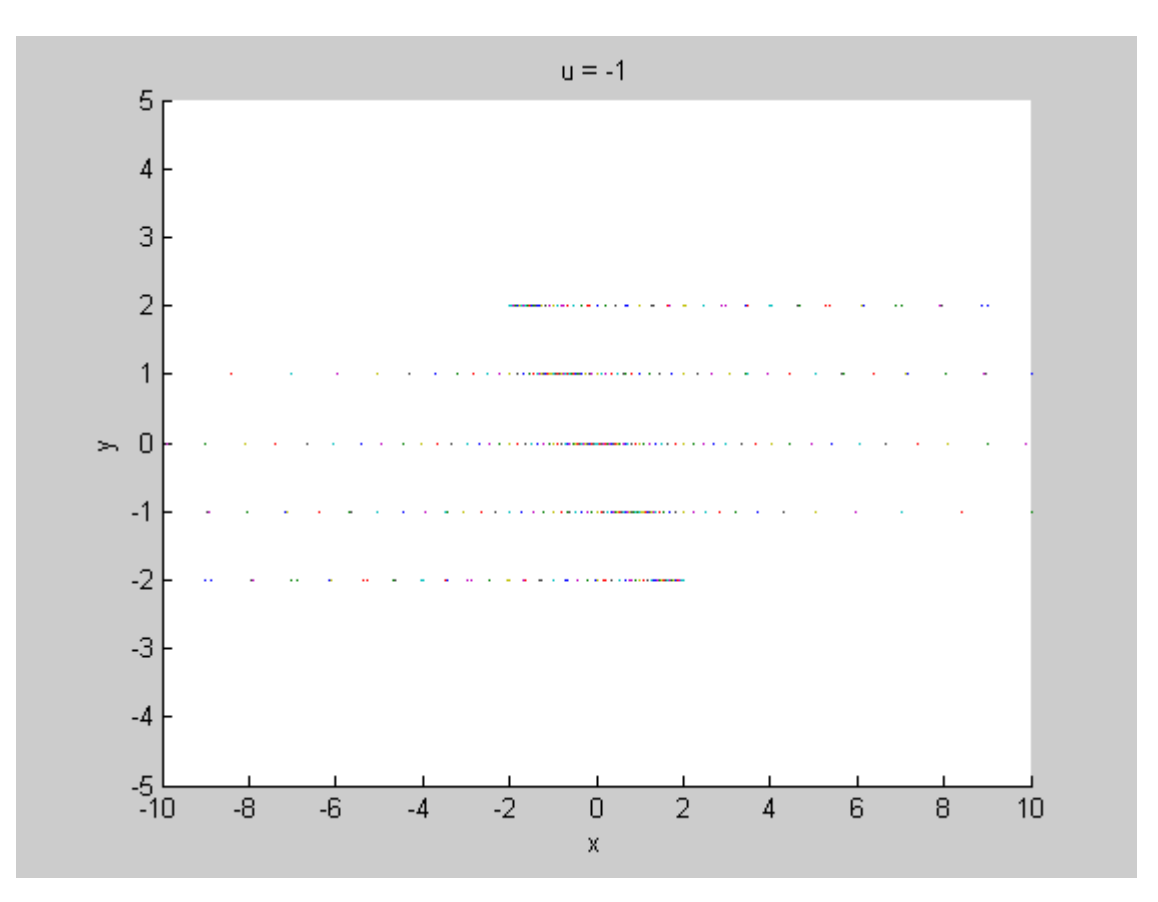

## **u = 0**

```
ivp = 'Dx=(0)*x+(-1)*y, Dy=(1)*x, x(0)=a, y(0)=b';[x, y] = dsolve(ivp, 't');xf = @ (t, a, b) eval(vectorize(x));yf = \theta(t, a, b) eval(vectorize(y));
figure; hold on
t = -4:0.1:4;for a = -2:2for b = -2:2plot(xf(t, a, b), yf(t, a, b)) end
end
hold off
xlabel 'x'
ylabel 'y'
title 'u = 0'
axis([-10 10 -5 5])
%The characteristic of this graph is x^2+1 which has a conjugate pair
%roots. u is 0 and d is negative so it is a center and a_{121} is posit
%counter-clockwise center.
```
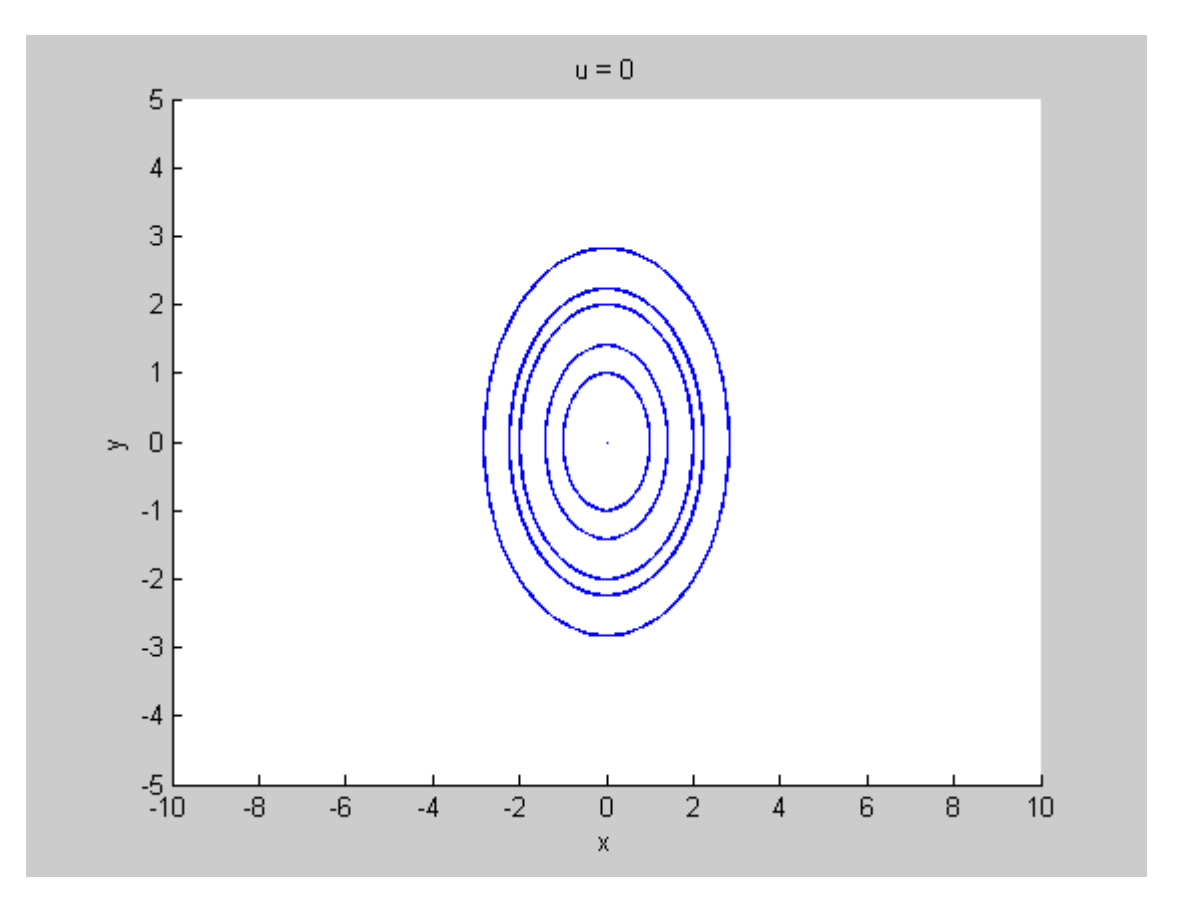

```
ivp = 'Dx=(2)*x+(0)*y, Dy=(2)*x, x(0)=a, y(0)=b';
[x, y] = dsolve(ivp, 't');xf = @ (t, a, b) eval(vectorize(x));yf = \theta(t, a, b) eval(vectorize(y));
figure; hold on
t = -4:0.1:4;for a = -2:2for b = -2:2plot(xf(t, a, b), yf(t, a, b)) end
end
hold off
xlabel 'x'
ylabel 'y'
title 'u = 1'
axis([-10 10 -5 5])
%To get the graph, we are computing Dy/Dx, which in this case turns out
%be 1. Thus, we have a series of lines with a slope of 1 for a graph. I
%characteristic of this graph is x^2 so d is 0. This has double real r% (0 \text{ and } 0), so u is 0, and a<sub>{21}</sub> is positive (2), so it is a
%counter-clockwise shear.
```
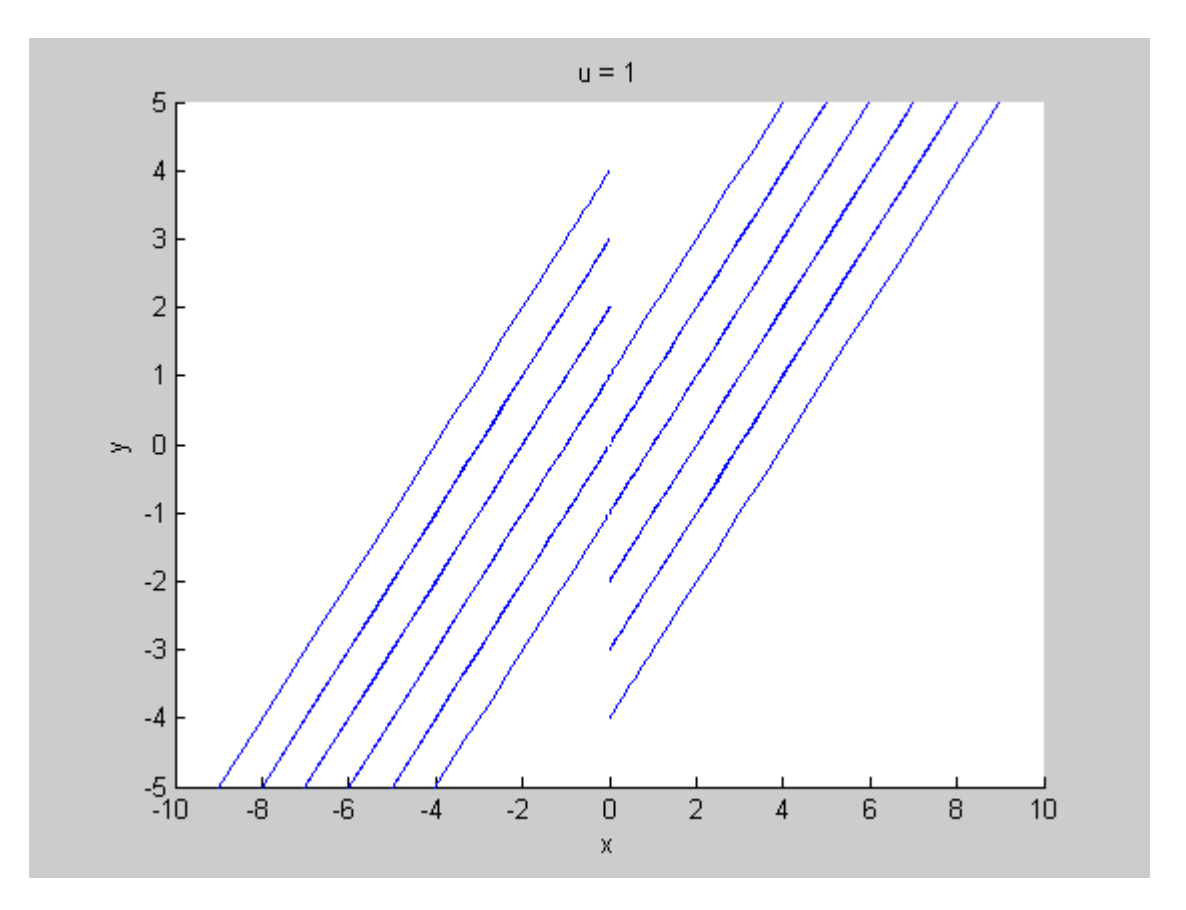

## **u = 2**

```
ivp = 'Dx=(4)*x+(1)*y, Dy=(3)*x, x(0)=a, y(0)=b';
[x, y] = dsolve(ivp, 't');xf = @ (t, a, b) eval(vectorize(x));yf = \theta(t, a, b) eval(vectorize(y));
figure; hold on
t = -4:0.1:4;for a = -2:2for b = -2:2plot(xf(t, a, b), yf(t, a, b)) end
end
hold off
xlabel 'x'
ylabel 'y'
title 'u = 2'
axis([-10 10 -5 5])
%The characteristic of this graph is x^2-3. This has two simple real r%(-3 and 3), which are on opposite sides of 0, so it is a saddle. Also
%is 0 and d is positive (3), so it is a saddle.
```
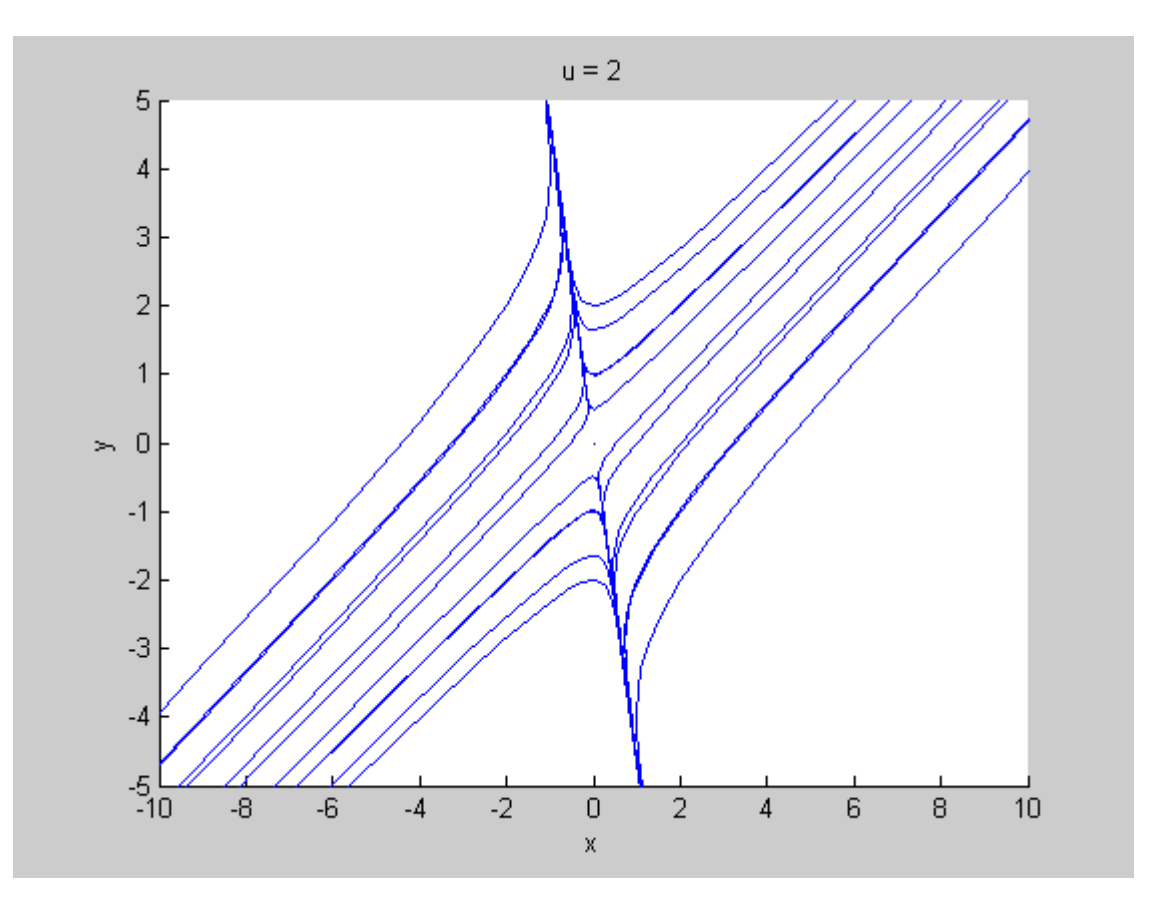

Published with MATLAB